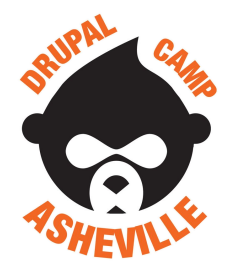

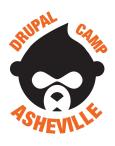

#### Jonathan Daggerhart

- Developer at Hook 42
- Organizer for Drupal Camp Asheville

**Drupal.org:** daggerhart **Twitter:** @daggerhart

Blog: <a href="https://www.daggerhart.com">https://www.daggerhart.com</a>

**Drupal Camp Asheville** 

Site: <a href="https://drupalasheville.com">https://drupalasheville.com</a>

Twitter: @drupalasheville

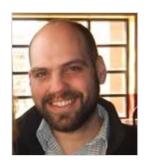

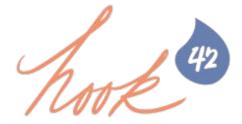

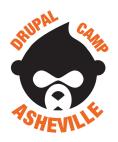

#### What we will cover

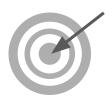

- 1. What is Symfony?
- 2. Symfony Components overview
- 3. Configuration Formats
  - a. YAML
  - b. Annotations
- 4. Explore Drupal 8 File Structures

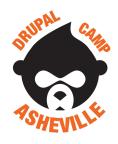

### What is Symfony?

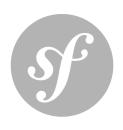

A philosophy of Symfony is to be a "3-in-1 framework". Meaning it can serve our application in up-to three ways.

- 1. **Full stack**: Symfony is the foundation of our application
- 2. **Brick by brick**: Use as much of Symfony as we need, when we need it. Components work well together, build our own framework atop these components.
- 3. **Microframework**: Use a small set of components to develop services for our application.

"Symfony is a set of reusable PHP components, and together can be used as a PHP framework for web projects."

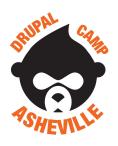

#### Drupal is a Symfony application

Considering the discussed Symfony's philosophy, which of the three does Drupal best fit into?

**Answer**: **Brick by brick**- Use as much of Symfony as we need.

What does this imply about Drupal 8?

Practically, it means is that beneath many (but not all) Drupal 8 functionality lies a Symfony component.

<u>Obvious next question</u>: Considering the Drupal 8 API, what is Symfony and what is Drupal?

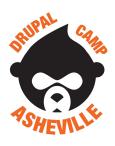

# **Symfony Components List**

#### **Symfony Components:**

Asset ExpressionLanguage PropertyAccess

BrowserKit Filesystem PropertyInfo

Cache Finder Routing

ClassLoader Form Security

Config HttpFoundation Serializer

Console HttpKernel Stopwatch

CssSelector Intl Templating

Debug Ldap Translation

DependencyInjection OptionsResolver Validator

DomCrawler PHPUnit Bridge VarDumper

EventDispatcher Process Yaml

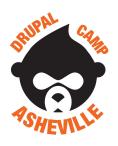

### **Symfony Components in Drupal**

#### Symfony Components used by Drupal:

Asset

BrowserKit

Cache

ClassLoader

Config

Console

**CssSelector** 

Debug

**DependencyInjection** 

DomCrawler

**EventDispatcher** 

ExpressionLanguage

Filesystem

Finder Form

**HttpFoundation** 

**HttpKernel** 

Intl

Ldap

OptionsResolver

PHPUnit Bridge

**Process** 

PropertyAccess

PropertyInfo

Routing

Security

**Serializer** 

Stopwatch

Templating

**Translation** 

**Validator** 

VarDumper

Yaml

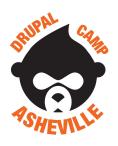

#### **New Configuration Formats**

With Symfony comes new formats for configuration. The most common format we need to understand is by far YAML. If we need to extend Drupal in certain ways, we'll need to understand Annotations.

- 1. **YAML** stands for "YAML Ain't Markup Language" often abbreviated as ".yml"
- 2. **Annotations** PHP comments that are parsed by the framework into structures and values

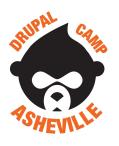

#### YAML - YAML Ain't Markup Language

"YAML is a human friendly data serialization standard for all programming languages." - <a href="http://yaml.org/">http://yaml.org/</a>

**Component**: The Symfony Yaml component parses YAML strings to convert them to PHP arrays. It is also able to convert PHP arrays to YAML strings.

In Drupal 8, we use YAML in place of some of the more configuration-y hooks we used in Drupal 7. Specifically, hook\_menu has been broken into multiple YAML and PHP files.

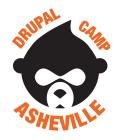

## **YAML** syntax

YAML syntax allows for strings, integers, booleans, lists, and structure.

Note: no end of line delimiters

| Data type                | Syntax example                                                                  |
|--------------------------|---------------------------------------------------------------------------------|
| String                   | my_string: "hello world"                                                        |
| Integer                  | my_int: 15                                                                      |
| Boolean                  | is_boolean: false                                                               |
| List<br>(two variations) | <pre>my_list:     - "string one"     - false another_list: ['string two']</pre> |
| structure                | address:<br>street1: "123 Fake St"<br>city: "Nowhere"                           |

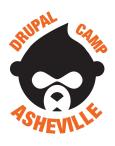

#### **YAML** in Drupal 8

The YAML format is used for the following things in Drupal 8

- Module and Theme info files
- List of routes provided by a module
- List of libraries a module or theme uses
- Permissions a module provides
- Menus and links provided by a module
- Services a module provides
- Schema definitions
- Configuration Management

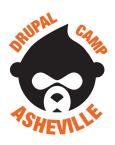

#### **Annotations**

The Drupal plugin system has a set of reusable components that developers can use, override, and extend in their modules. Plugins use annotations to register themselves with the system and describe their metadata.

Some of the plugins types provided by core are:

- Blocks
- Field formatters, Field widgets
- All Views plugins
- Conditions
- Migrate source, process & destination plugins

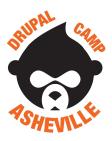

#### **Annotations - Example**

An example of a plugin using this annotation class is the UserNameUnique used for user validation.

This annotation contains just the ID and label:

```
/**
 * Checks if a user name is unique on the site.
 *
 * @Constraint(
 * id = "UserNameUnique",
 * label = @Translation("User name unique", context = "Validation"),
 *)
 */
class UserNameUnique extends UniqueFieldConstraint {
   //...
}
```

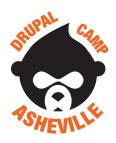

#### **Drupal Core File Structure**

Drupal 8 has moved its own files to within the "core" directory. All the contents of the other top-level folders are site dependent.

Our site's modules go here.

The file system location hasn't changed, making it easier to upgrade.

Symfony (and other library) components.

| Folder    | Description                                                           |
|-----------|-----------------------------------------------------------------------|
| /core     | Core modules and files provided by Drupal 8.                          |
| /modules  | Contrib and custom modules (used to be sites/all/modules)             |
| /profiles | Contrib and custom profiles.                                          |
| /sites    | Filesystem. Files generated by Drupal and files uploaded by users.    |
| /themes   | Contrib and custom themes and subthemes (used to be sites/all/themes) |
| /vendor   | External 3rd party libraries and projects, e.g. phpUnit, Behat        |

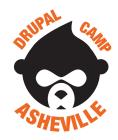

#### **Drupal Module File Structure**

More on module file structure in later sections.

Discussed more along with "Hooks".

| Folder                       | Description                                                                                                    |
|------------------------------|----------------------------------------------------------------------------------------------------|
| / <module>.info.yml</module> | Module's metadata provided to the system. Includes module name, description, etc.                                          |
| / <module>.module</module>   | (Optional) Module's custom code entry point. Necessary for implementing hooks.                                             |
| / <module>.*.yml</module>    | Module's YAML related metadata. Necessary for implementing certain features.                                               |
| /config                      | (Optional) Configuration YAML files, includes data type definitions and initial values.                                    |
| /src                         | Classes the module provides or overrides.                                                                                  |
| /templates                   | (Optional) Site specific modules, themes,& files. Including files uploaded by users.                                       |
| /tests                       | Contrib and custom themes and subthemes                                                                                    |
| /(js css)                    | Libraries our module needs. Place JavaScript files within a folder named "js", CSS files within a folder named "css", etc. |